## **Google Apps Script Export Pdf**>>>CLICK HERE<<<

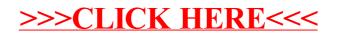